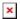

## Payflow Payments via the Cash Sales Screen

Processing **Payflow** payments via the **Cash Sales** screen allows you to assign a payment method to a sales order(s). The purpose of this feature is to provide the ability to add, modify, or remove a sales order without having to exit the **Cash Sales** screen.

• Steps to add Payflow payments via the Cash Sales screen in Acumatica